## Synchronization 2

#### **last time**

- basic pthreads API
- atomic operations
- atomic operation  $!=$  instruction (on multicore)
- (not) building locks from atomic load/store
- locks (the concept)
- disabling interrupt for locks

# **xv6 interrupt disabling (1)**

```
...
acquire(struct spinlock *lk) {
  pushcli(); // disable interrupts to avoid deadlock
  \ldots /* this part basically just for multicore */
}
release(struct spinlock *lk)
{
  \ldots /* this part basically just for multicore */
  popcli();
}
```
# **xv6 push/popcli**

pushcli / popcli — need to be in pairs

pushcli — disable interrupts if not already

popcli — enable interrupts if corresponding pushcli disabled them don't enable them if they were already disabled

### **a simple race**

```
thread_A:
     movl $1, x \frac{1}{x} x \leftarrow 1 \frac{x}{x}movl v, %eax /* return v */ret
                                                  thread_B:
                                                        movl $1, y \left(\begin{array}{cc} \ast & \ast & \ast \end{array}\right)movl x, %eax /* return x */ret
```

```
x = y = 0;
pthread_create(&A, NULL, thread_A, NULL);
pthread create(&B, NULL, thread B, NULL);
pthread_join(A, &A_result); pthread_join(B, &B_result);
printf("A:%d B:%d\n", (int) A_result, (int) B_result);
```
### **a simple race**

```
thread_A:
    movl $1, x \frac{1}{x} x \leftarrow 1 \frac{x}{x}movl y, %eax \frac{x}{x} return \frac{y}{x}ret
                                            thread_B:
                                                movl $1, y \left(\begin{array}{cc} \ast & \ast & \ast \end{array}\right)movl x, %eax /* return x */ret
      x = y = 0;
      pthread create(&A, NULL, thread A, NULL);
      pthread create(&B, NULL, thread B, NULL);
      pthread_join(A, &A_result); pthread_join(B, &B_result);
      printf("A:%d B:%d\n", (int) A_result, (int) B_result);
```
if loads/stores atomic, then possible results:

- A:1 B:1 both moves into x and y, then both moves into eax execute
- A:0 B:1 thread A executes before thread B
- A:1 B:0 thread B executes before thread A

### **a simple race: results**

```
thread_A:
     movl $1, x \frac{1}{x} x \leftarrow 1 \frac{x}{x}movl y, %eax /* return v */ret
                                                    thread_B:
                                                          movl $1, y \left(\begin{array}{cc} \ast & \ast & \ast \end{array}\right)movl x, %eax /* return x */ret
```

```
x = y = 0;
pthread_create(&A, NULL, thread_A, NULL);
pthread create(&B, NULL, thread B, NULL);
pthread_join(A, &A_result); pthread_join(B, &B_result);
printf("A:%d B:%d\n", (int) A_result, (int) B_result);
```
my desktop, 100M trials:

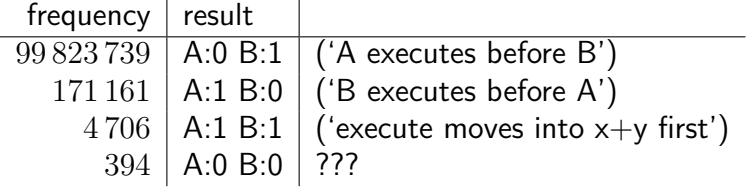

### **a simple race: results**

```
thread_A:
      movl $1, x \frac{1}{x} x \leftarrow 1 \frac{x}{x}movl y, %eax \frac{x}{x} return \frac{y}{x}ret
                                                        thread_B:
                                                              movl $1, y \left(\begin{array}{cc} \ast & \ast & \ast \end{array}\right)movl x, %eax /* return x */ret
```

```
x = y = 0;
pthread_create(&A, NULL, thread_A, NULL);
pthread create(&B, NULL, thread B, NULL);
pthread_join(A, &A_result); pthread_join(B, &B_result);
printf("A:%d B:%d\n", (int) A_result, (int) B_result);
```
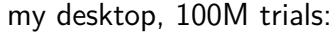

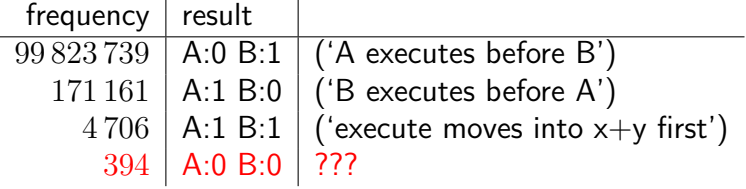

# **load/store reordering**

recall?: out-of-order processors

processors execute instructons in different order hide delays from slow caches, variable computation rates, etc.

convenient optimization: execute loads/stores in different order

## **why load/store reordering?**

prior example: load of x executing before store of y

why do this? otherwise delay the load if  $x$  and  $y$  unrelated — no benefit to waiting

#### **some x86 reordering restrictions**

each core sees its own loads/stores in order

(if a core store something, it can always load it back)

stores from other cores appear in a consistent order (but a core might observe its own stores "too early")

causality:

*if* a core reads  $X=a$  and (after reading  $X=a$ ) writes  $Y=b$ , then a core that reads  $Y=b$  cannot later read  $X=$ older value than a

#### **how do you do anything with this?**

difficult to reason about what modern CPU's reordering rules do typically: don't depend on details, instead:

special instructions with stronger (and simpler) ordering rules

special instructions that restirct ordering of instructions around them ("fences") loads/stores can't cross the fence

#### **compilers changes loads/stores too (1)**

```
void Alice() {
    note_from_alice = 1;
    do {} while (note_from_bob);
    if (no milk) \{++milk;\}}
```
Alice:

```
movl $1, note from alice // note from alice \leftarrow 1
 movl note from bob, %eax // eax \leftarrow note from bob
.12:testl %eax, %eax
 jne .L2 \qquad // while (eax == 0) repeat
 cmpl $0, no milk // if (no milk != 0) ...
```
...

#### **compilers changes loads/stores too (1)**

```
void Alice() {
    note_from_alice = 1;
    do {} while (note_from_bob);
    if (no milk) \{++milk;\}}
```
Alice:

...

movl \$1, note from alice // note from alice  $\leftarrow$  1 movl note from bob, %eax // eax  $\leftarrow$  note from bob  $.12:$ 

testl %eax, %eax

```
ine .L2 // while (eax == 0) repeatcmpl \overline{50}, no milk // if (no milk != 0) ...
```
#### **compilers changes loads/stores too (2)**

```
void Alice() {
    note from alice = 1; // "Alice waiting" signal for Bob()do {} while (note_from_bob);
    if (no milk) \{++milk;\}note from alice = 2;
}
```

```
Alice:
```

```
// compiler optimization: don't set note from alice to 1,
 // (why? it will be set to 2 anyway)
 movl note from bob, %eax // eax \leftarrow note from bob
.12:testl %eax, %eax
 jne .L2 \qquad// while (eax == 0) repeat
  ...
 movl $2, note from alice // note from alice \leftarrow 2
```
#### **compilers changes loads/stores too (2)**

```
void Alice() {
    note from alice = 1; // "Alice waiting" signal for Bob()do {} while (note_from_bob);
    if (no milk) \{++milk;\}note from alice = 2;
}
```

```
Alice:
```

```
// compiler optimization: don't set note from alice to 1,
 // (why? it will be set to 2 anyway)
 movl note from bob, %eax // eax \leftarrow note from bob
.12:testl %eax, %eax
 jne .L2 \qquad// while (eax == 0) repeat
  ...
 movl $2, note from alice // note from alice \leftarrow 2
```
#### **compilers changes loads/stores too (2)**

```
void Alice() {
    note from alice = 1; // "Alice waiting" signal for Bob()do {} while (note_from_bob);
    if (no milk) \{++milk;\}note from alice = 2;
}
```

```
Alice:
```
// compiler optimization: don't set note from alice to 1, // (why? it will be set to 2 anyway) movl note from bob, %eax // eax  $\leftarrow$  note from bob  $.12:$ testl %eax, %eax  $j$ ne .L2  $\qquad$ // while (eax == 0) repeat ... movl \$2, note from alice // note from alice  $\leftarrow$  2

### **pthreads and reordering**

many pthreads functions prevent reordering everything before function call actually happens before

includes preventing some optimizations

e.g. keeping global variable in register for too long

pthread\_mutex\_lock/unlock, pthread\_create, pthread\_join, … basically: if pthreads is waiting for/starting something, no weird ordering

### **C++: preventing reordering**

to help implementing things like pthread\_mutex\_lock

 $C++ 2011$  standard: atomic header, std:: atomic class prevent CPU reordering and prevent compiler reordering also provide other tools for implementing locks (more later)

could also hand-write assembly code compiler can't know what assembly code is doing

### **C++: preventing reordering example (1)**

```
#include <atomic>
void Alice() {
    note from alice = 1;
    do {
        std::atomic thread fence(std::memory order seq cst);
    } while (note_from_bob);
    if (no milk) \{++milk;\}}
```

```
Alice:
  movl $1, note from alice // note from alice \leftarrow 1
.L2:
  mfence // make sure store is visible to other cores before loading
  cmpl \zeta_0, note from bob // if (note from bob == 0) repeat fence
  jne .L2
  cmpl $0, no_milk
  ...
```
### **C++ atomics: no reordering**

```
std::atomic<int> note_from_alice, note_from_bob;
void Alice() {
    note from alice.store(1);
    do {
    } while (note_from_bob.load());
    if (no milk) \{++milk;\}}
```

```
Alice:
  movl $1, note_from_alice
  mfence
.L2:
  movl note_from_bob, %eax
  testl %eax, %eax
  jne .L2
```
#### **mfence**

x86 instruction mfence

make sure all loads/stores in progress finish

…and make sure no loads/stores were started early

fairly expensive Intel 'Skylake': order 33 cycles  $+$  time waiting for pending stores/loads

#### **GCC: built-in atmoic functions**

used to implement std::atomic, etc.

predate std::atomic

builtin functions starting with \_\_sync and \_\_atomic

these are what xv6 uses

### **GCC: preventing reordering example (1)**

```
void Alice() {
    note from alice = 1;
    do {
        atomic thread fence( ATOMIC SEO CST);
    } while (note_from_bob);
    if (no_milk) {++milk;}
}
Alice:
  movl $1, note from alice // note from alice \leftarrow 1
.L3:
  mfence \frac{1}{2} make sure store is visible to other cores before
          // on x86: not needed on second+ iteration of loop
  cmpl $0, note from bob // if (note from bob == 0) repeat fe
  jne .L3
  cmpl $0, no_milk
```
...

# **GCC: preventing reordering example (2)**

```
void Alice() {
    int one = 1:
    atomic store(&note from alice, &one, __ATOMIC_SEQ_CST);
    do {
    } while (__atomic_load_n(&note_from_bob, __ATOMIC_SEQ_CST));
    if (no_milk) {++milk;}
}
```

```
Alice:
  movl $1, note_from_alice
  mfence
.L2:
  movl note_from_bob, %eax
  testl %eax, %eax
  jne .L2
```
...

### **connecting CPUs and memory**

multiple processors, common memory

how do processors communicate with memory?

#### **shared bus**

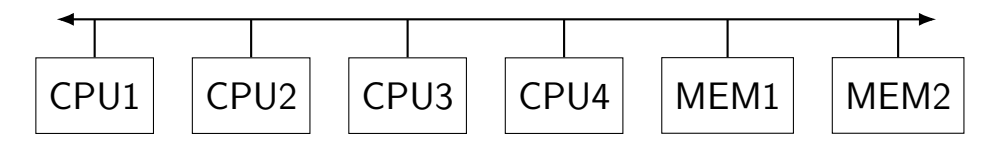

tagged messages — everyone gets everything, filters

contention if multiple communicators some hardware enforces only one at a time

### **shared buses and scaling**

shared buses perform poorly with "too many" CPUs

so, there are other designs

we'll gloss over these for now

#### **shared buses and caches**

remember caches?

memory is pretty slow

each CPU wants to keep local copies of memory

what happens when multiple CPUs cache same memory?

### **the cache coherency problem**

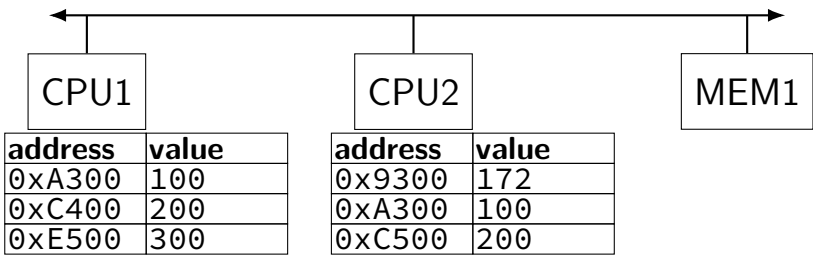

CPU1's cache

CPU2's cache

### **the cache coherency problem**

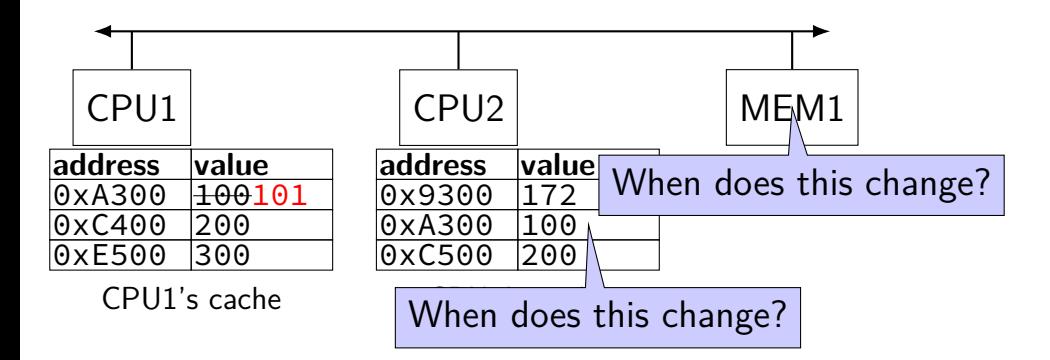

#### CPU1 writes 101 to 0xA300?

### **"snooping" the bus**

every processor already receives every read/write to memory

- take advantage of this to update caches
- idea: use messages to clean up "bad" cache entries

#### **cache coherency states**

extra information for each cache block overlaps with/replaces valid, dirty bits

stored in each cache

update states based on reads, writes and heard messages on bus

different caches may have different states for same block

#### **cache coherency states**

extra information for each cache block overlaps with/replaces valid, dirty bits

stored in each cache

update states based on reads, writes and heard messages on bus

different caches may have different states for same block

sample states:

Modified: cache has updated value Shared: cache is only reading, has same as memory/others Invalid

#### **MSI scheme**

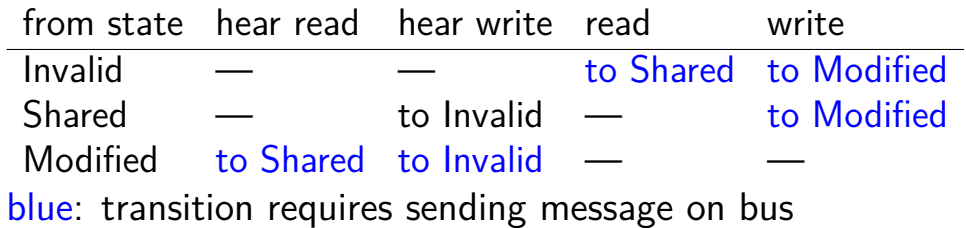

28

### **MSI scheme**

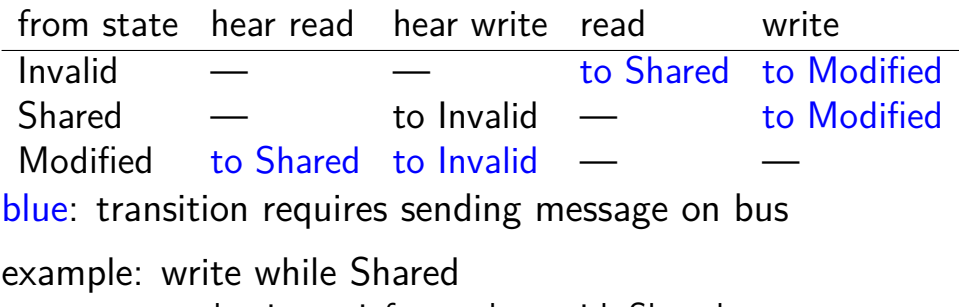

must send write — inform others with Shared state then change to Modified
# **MSI scheme**

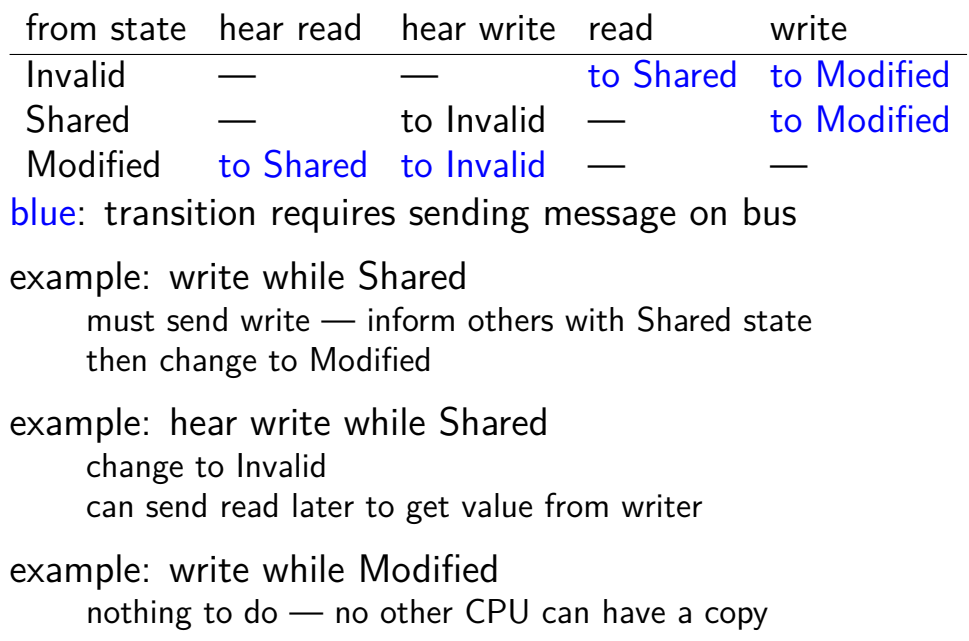

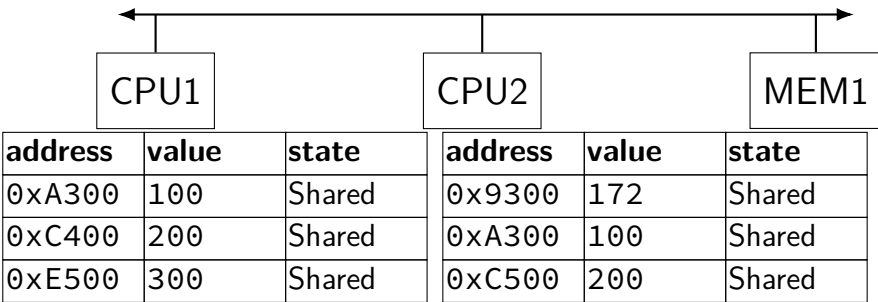

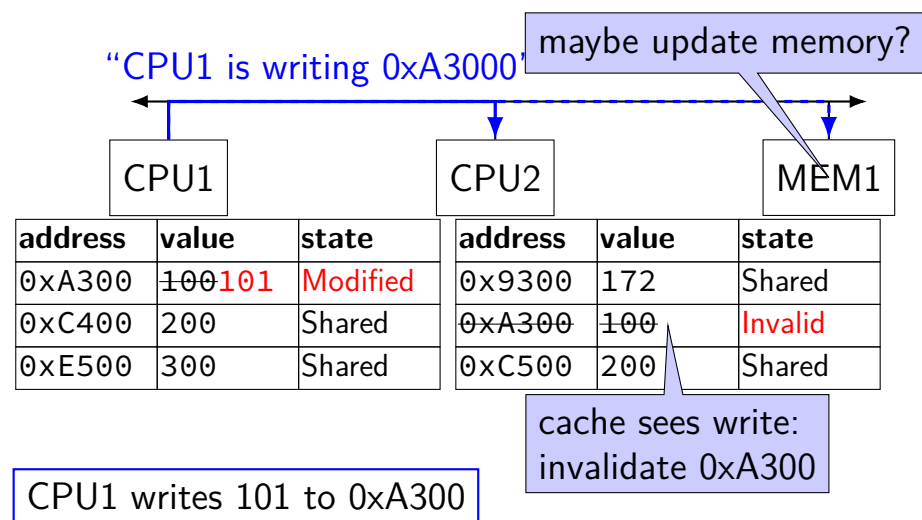

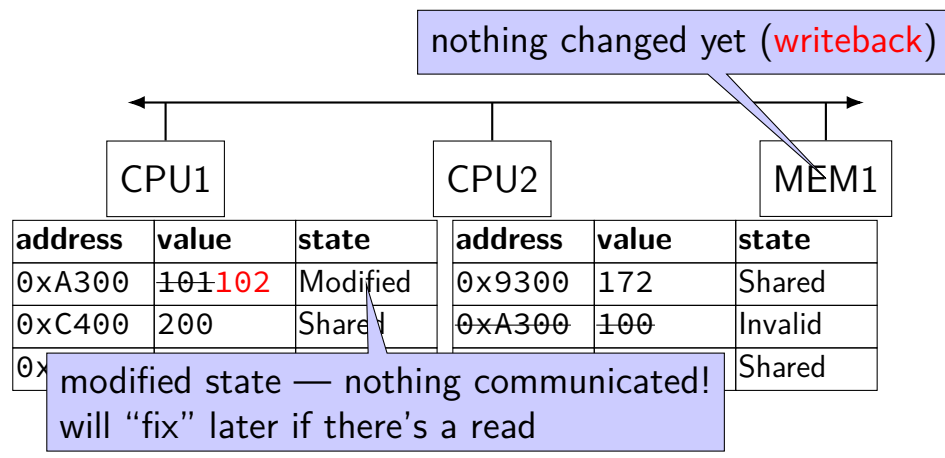

CPU1 writes 102 to 0xA300

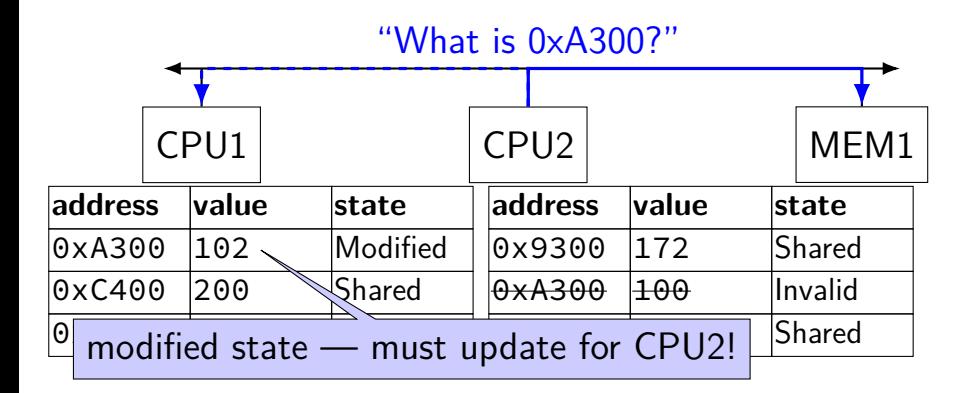

CPU2 reads 0xA300

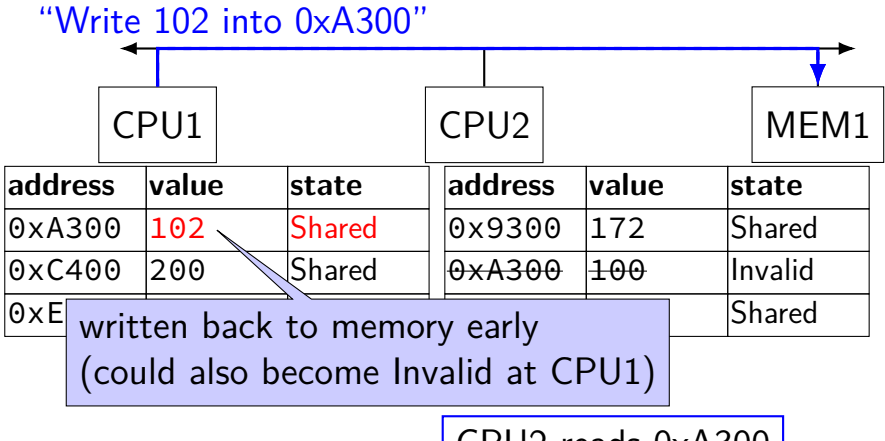

CPU2 reads 0xA300

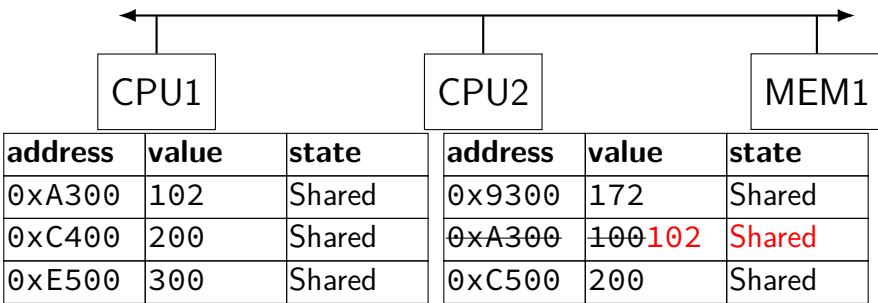

## **MSI: update memory**

to write value (enter modified state), need to invalidate others can avoid sending actual value (shorter message/faster)

"I am writing address *X*" versus "I am writing *Y* to address *X*"

## **MSI: on cache replacement/writeback**

still happens  $-$  e.g. want to store something else

changes state to invalid

requires writeback if modified  $(=$  dirty bit)

### **MSI state summary**

**Modified** value may be different than memory and I am the only one who has it

**Shared** value is the same as memory

**Invalid** I don't have the value; I will need to ask for it

#### **MSI extensions**

extra states for unmodified values where no other cache has a copy avoid sending "I am writing" message later

allow values to be sent directly between caches (MSI: value needs to go to memory first)

support not sending invalidate/etc. messages to all cores requires some tracking of what cores have each address only makes sense with non-shared-bus design

### **atomic read-modfiy-write**

really hard to build locks for atomic load store and normal load/stores aren't even atomic…

…so processors provide read/modify/write operations

one instruction that atomically reads and modifies and writes back a value

## **x86 atomic exchange**

lock xchg (%ecx), %eax

atomic exchange

- $temp \leftarrow M \lceil ECX \rceil$
- $M[ECX] \leftarrow EAX$

 $EAX \leftarrow temp$ 

…without being interrupted by other processors, etc.

#### **test-and-set: using atomic exchange**

one instruction that…

- writes a fixed new value
- and reads the old value

#### **test-and-set: using atomic exchange**

one instruction that…

- writes a fixed new value
- and reads the old value
- write: mark a locked as TAKEN (no matter what) read: see if it was already TAKEN (if so, only us)

## **implementing atomic exchange**

get cache block into Modified state

do read+modify+write operation while state doesn't change

recall: Modified state  $=$  "I am the only one with a copy"

lock variable in shared memory: the lock

```
acquire:
   movl $1, %eax \rightarrow // %eax \leftarrow 1
   lock xchg %eax, the lock // swap %eax and the lock
                                  // sets the lock to 1
                                  // sets %eax to prior value of
   test %eax, %eax \frac{1}{1} if the lock wasn't 0 before:
   jne acquire // try again
   ret
release:
   mfence // for memory order reasons
   movl \searrow 0, the lock \frac{1}{2} then, set the lock to 0
   ret
```
lock variable in shared memory: the lock

```
acquire:
    movl $1, %eax \left/ \right/ %eax \left. \left. + \right. 1 \right.lock xchg %eax, the lock // swap %eax and the lock
                                      // sets the lock to 1
                                      <u>// sets %eax to prior value</u> of t
    test %eax, %eax \frac{1}{\sqrt{1}} if set lock variable to 1 (locked
    jne acquire // try again
set lock variable to 1 (locked)
    ret
release:
    mfence // for memory order reasons
    movl \Diamond0, the lock // then, set the lock to 0
    ret
                                      read old value
```
lock variable in shared memory: the lock

```
acquire:
    movl $1, %eax \rightarrow // %eax \leftarrow 1
    lock xchg %eax, the lock // swap %eax and the lock
                                     // sets the lock to 1
                                      // sets %eax to prior value of t
    test %eax, %eax in the leal if lock was already locked retry
    jne acquire // try again
"spin" until lock is released elsewhere
    ret
release:
    mfence // for memory order reasons
    movl \searrow 0, the lock \frac{1}{2} then, set the lock to 0
    ret
```
lock variable in shared memory: the lock

```
acquire:
   movl $1, %eax \rightarrow // %eax \leftarrow 1
   lock xchg %eax, the lock // swap %eax and the lock
                                   // sets the lock to 1
                                     sets %eax to prior value of
    test %eax, %eax I release lock by setting it to 0 (unlocked)
    jne acquire come and allows looping acquire to finish
   ret
release:
   mfence // for memory order reasons
   movl $0, the lock // then, set the lock to 0
   ret
```
lock variable in shared memory: the lock

```
acquire:
    movl $1, %eax \rightarrow // %eax \leftarrow 1
    lock xchg %eax, the lock // swap %eax and the lock
                                           // sets the lock to 1
                                           \overline{\phantom{a}} of the prior value of the prior value of the \overline{\phantom{a}}test %eax, %eax
     jne acquire \begin{array}{c} \hbox{\sf \end{array}} no reordering of loads/stores across a lock
    ret
release:
    mfence // for memory order reasons
    movl $0, the_lock // then, set the_lock to 0
    ret
                           Intel's manual says:
                           or mfence instruction
```
### **some common atomic operations (1)**

```
// x86: emulate with exchange
test and set(address) {
    old value = memory[address];
    memory[address] = 1;
    return old_value != 0; // e.g. set ZF flag
}
// x86: xchg REGISTER, (ADDRESS)
exchange(register, address) {
    temp = memory[address];memory[address] = register;
    register = temp;
}
```
### **some common atomic operations (2)**

```
// x86: mov OLD_VALUE, %eax; lock cmpxchg NEW_VALUE, (ADDRESS)
compare_and_swap(address, old_value, new_value) {
    if (memory[address] == old value) {
        memory[address] = new_value;
        return true; // x86: set ZF flag
    } else {
        return false; // x86: clear ZF flag
    }
}
// x86: lock xaddl REGISTER, (ADDRESS)
fetch and add(address, register) {
    old value = memory[address];
    memory[address] += register;
    register = old_value;
}
```
## **append to singly-linked list**

```
/*
    assumption 1: other threads may be appending to list,
    but nodes are not being removed, reordered, etc.
    assumption 2: the processor will not previous reoreder stores
                  into *new_last_node to take place after the
                  store for the compare and swap
*/
void append to list(ListNode *head, ListNode *new last node) {
 ListNode *current last node = head;
 do {
   while (current last node−>next) {
     current_last_node = current_last_node−>next;
    }
   while (
    !compare_and_swap(&current_last_node->next,
                      NULL, new last node)
  );
```
#### **common atomic operation pattern**

try to acquire lock, or update next pointer, or …

detect if try failed

if so, repeat

# **exercise: fetch-and-add with compare-and-swap**

}

exercise: implement fetch-and-add with compare-and-swap

```
compare and swap(address, old value, new value) {
    if (memory[address] == old value) {
        memory[address] = new value;return true; // x86: set ZF flag
    } else {
        return false; // x86: clear ZF flag
    }
```
### **solution**

```
long my_fetch_and_add(long *p, long amount) {
    long old value:
    do {
        old value = *p:
    while (!compare_and_swap(p, old_value, old_value + amount);
    return old_value;
}
```
...

}

```
void
acquire(struct spinlock *lk)
{
  pushcli(); // disable interrupts to avoid deadlock.
  ...
  // The xchg is atomic.
  while(xchg(&lk−>locked, 1) != 0)
    ;
```
// Tell the C compiler and the processor to not move loads or stor // past this point, to ensure that the critical section's memory // references happen after the lock is acquired. \_\_sync\_synchronize();

...

}

```
void
acquire(struct spinlock *lk)
{
  pushcli(); // disable interrupts to avoid deadlock.
  ...
  // The xchg is atomic.
  while(xchg(&lk−>locked, 1) != 0)
    ;
```
// Tell the C compiler and the processor to not move loads or stor // past this point, to ensure that the critical section's memory // references happen after the lock is acquired. \_\_sync\_synchronize();

> don't want to be waiting for lock held by non-running thread

...

}

```
void
acquire(struct spinlock *lk)
{
  pushcli(); // disable interrupts to avoid deadlock.
  ...
  // The xchg is atomic.
  while(xchg(&lk−>locked, 1) != 0)
    ;
```
// Tell the C compiler and the processor to not move loads or stor // past this point, to ensure that the critical section's memory // references happen after the lock is acquired. \_\_sync\_synchronize();

> xchg wraps the lock xchg instruction same as loop above

...

```
void
acquire(struct spinlock *lk)
{
  pushcli(); // disable interrupts to avoid deadlock.
  ...
  // The xchg is atomic.
  while(xchg(&lk−>locked, 1) != 0)
     ;
  \mu_{\ell} _{\tau e l} avoid load store reordering (including by compiler) _{\text{pads}} _{\text{or}~\text{stor}}\gamma/ past on x86, xchg alone avoids processor's reordering h's memory
  // refer (but compiler might need more hints)
  // reter (but compiler might need more hints)
```
#### void

release(struct spinlock \*lk)

...  $\ell$  Tell the C compiler and the processor to not move loads or stor // past this point, to ensure that all the stores in the critical // section are visible to other cores before the lock is released. // Both the C compiler and the hardware may re-order loads and // stores; \_\_sync\_synchronize() tells them both not to. \_\_sync\_synchronize();

// Release the lock, equivalent to  $lk$ ->locked = 0. // This code can't use a C assignment, since it might // not be atomic. A real OS would use C atomics here. asm volatile("movl \$0, %0" : "+m" (lk−>locked) : );

popcli();

#### void

release(struct spinlock \*lk)

...  $\ell$  Tell the C compiler and the processor to not move loads or stor // past this point, to ensure that all the stores in the critical // section are visible to other cores before the lock is released. // Both the C compiler and the hardware may re-order loads and // stores; \_\_sync\_synchronize() tells them both not to.  $\mathsf{sync}$  synchronize();

// Release the lock, equivalent to  $lk$ ->locked = 0. // This code can't use a C assignment, since it might // not be atomic. A real OS would use C atomics here. asm volatile("movl \$0, %0" : "+m" (lk−>locked) : );

popcli();

#### void

release(struct spinlock \*lk)

```
...
\ell Tell the C compiler and the processor to not move loads or stor
// past this point, to ensure that all the stores in the critical
// section are visible to other cores before the lock is released.
// Both the C compiler and the hardware may re-order loads and
// stores; __sync_synchronize() tells them both not to.
__sync_synchronize();
```
// Release the lock, equivalent to  $lk$ ->locked = 0. // This code can't use a C assignment, since it might // not be atomic. A real OS would use C atomics here. asm volatile("movl \$0, %0" : "+m" (lk−>locked) : );

popcli();

#### void

release(struct spinlock \*lk)

...  $\ell$  Tell the C compiler and the processor to not move loads or stor // past this point, to ensure that all the stores in the critical // section are visible to other cores before the lock is released. // Both the C compiler and the hardware may re-order loads and // stores; \_\_sync\_synchronize() tells them both not to. \_\_sync\_synchronize();

// Release the lock, equivalent to  $lk$ ->locked = 0. // This code can't use a C assignment, since it might // not be atomic. A real OS would use C atomics here. asm volatile("movl \$0, %0" : "+m" (lk−>locked) : );

#### popcli();

# **xv6 spinlock: debugging stuff**

void acquire(struct spinlock \*lk) {

```
...
  if(holding(lk))
    panic("acquire")
  ...
  // Record info about lock acquisition for debugging.
  lk->cpu = mycpu();
  getcallerpcs(&lk, lk−>pcs);
}
void release(struct spinlock *lk) {
  if(!holding(lk))
    panic("release");
  lk−>pcs[0] = 0;
  lk \rightarrow cpu = 0;...
```
### **xv6 spinlock: debugging stuff**

void acquire(struct spinlock \*lk) {

}

```
...
  if(holding(lk))
    panic("acquire")
  ...
  // Record info about lock acquisition for debugging.
  lk->cpu = mycpu();
  getcallerpcs(&lk, lk−>pcs);
}
void release(struct spinlock *lk) {
  if(!holding(lk))
    panic("release");
  lk−>pcs[0] = 0;
  lk \rightarrow cpu = 0;...
```
## **xv6 spinlock: debugging stuff**

void acquire(struct spinlock \*lk) {

...

}

```
...
  if(holding(lk))
    panic("acquire")
  ...
  // Record info about lock acquisition for debugging.
 lk->cpu = mycpu();
  getcallerpcs(&lk, lk−>pcs);
}
void release(struct spinlock *lk) {
  if(!holding(lk))
    panic("release");
  lk−>pcs[0] = 0;
  lk \rightarrow cpu = 0;
```
## **xv6 spinlock: debugging stuff**

void acquire(struct spinlock \*lk) {

...

}

```
...
  if(holding(lk))
    panic("acquire")
  ...
  // Record info about lock acquisition for debugging.
  lk->cpu = mycpu();
  getcallerpcs(&lk, lk−>pcs);
}
void release(struct spinlock *lk) {
  if(!holding(lk))
    panic("release");
  lk-\text{pos}[0] = 0;lk \rightarrow cpu = 0;
```
### **spinlock problems**

spinlocks can send a lot of messages on the shared bus makes every non-cached memory access slower…

wasting CPU time waiting for another thread could we do something useful instead?

### **spinlock problems**

### spinlocks can send a lot of messages on the shared bus

makes every non-cached memory access slower…

wasting CPU time waiting for another thread could we do something useful instead?

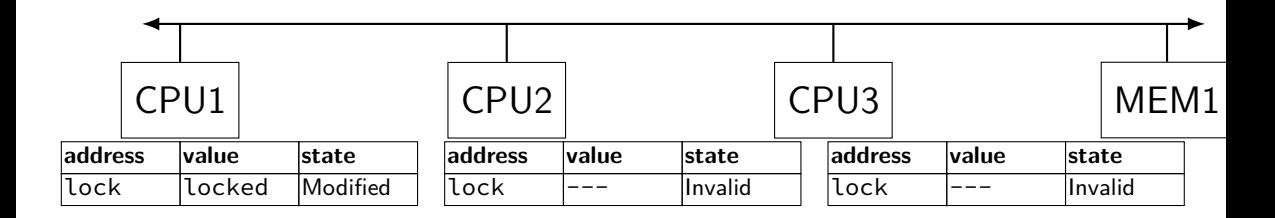

"I want to modify lock?"

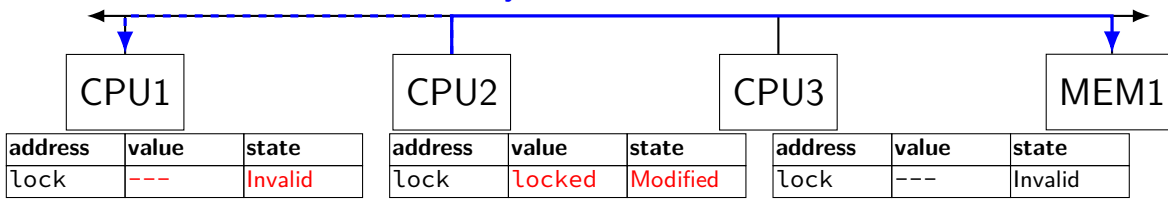

CPU2 read-modify-writes lock (to see it is still locked)

"I want to modify lock"

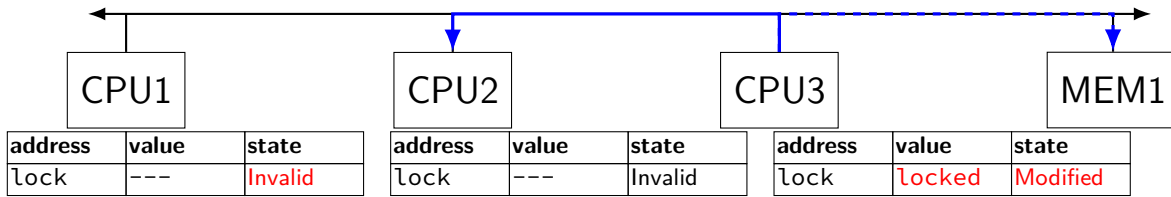

CPU3 read-modify-writes lock (to see it is still locked)

"I want to modify lock?"

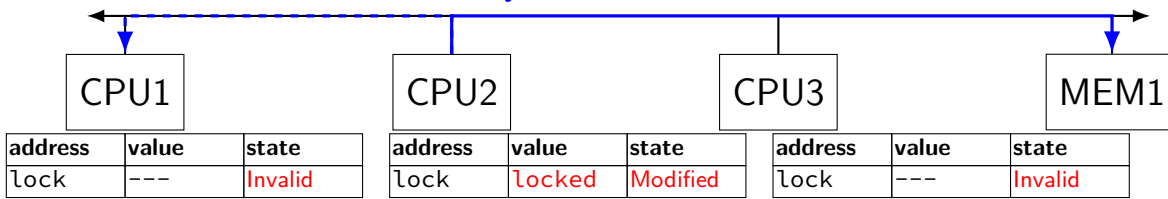

CPU2 read-modify-writes lock (to see it is still locked)

"I want to modify lock"

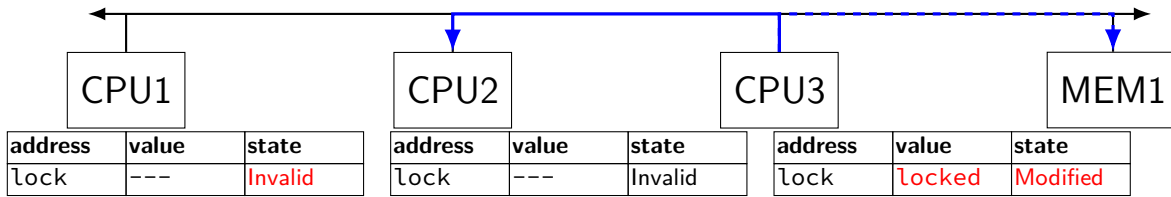

CPU3 read-modify-writes lock (to see it is still locked)

# **ping-ponging** oing-ponging<br>"I want to modify lock"

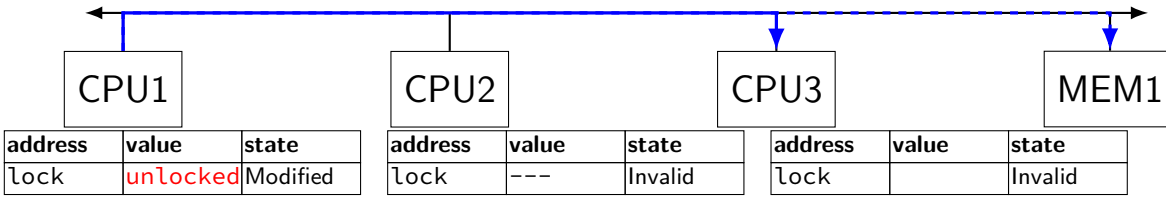

CPU1 sets lock to unlocked

### "I want to modify lock"

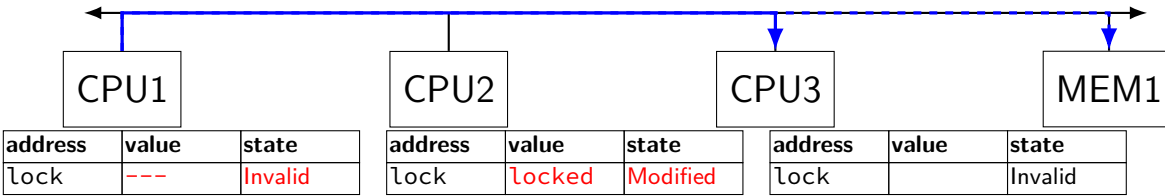

some CPU (this example: CPU2) acquires lock

test-and-set problem: cache block "ping-pongs" between caches each waiting processor reserves block to modify

each transfer of block sends messages on bus

…so bus can't be used for real work like what the processor with the lock is doing

### **test-and-test-and-set (pseudo-C)**

```
acquire(int *the lock) {
    do {
        while (ATOMIC-READ(the lock) == 0) { /* try again */ }
    } while (ATOMIC−TEST−AND−SET(the_lock) == ALREADY_SET);
}
```
### **test-and-test-and-set (assembly)**

acquire:

```
cmp $0, the_lock // test the lock non-atomically
       // unlike lock xchg --- keeps lock in Shared state!
jne acquire // try again (still locked)
// lock possibly free
// but another processor might lock
// before we get a chance to
// ... so try wtih atomic swap:
movl $1, %eax \rightarrow // %eax \leftarrow 1
lock xchg %eax, the lock // swap %eax and the lock
      // sets the lock to 1
      // sets %eax to prior value of the_lock
test %eax, %eax \frac{1}{1 + \text{tr}} if the lock wasn't 0 (someone else
jne acquire // try again
ret
```
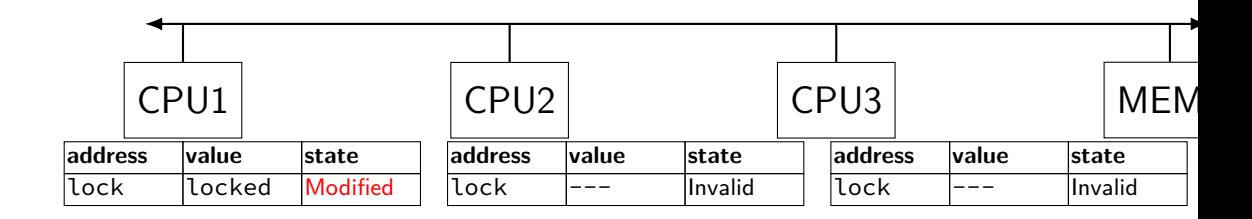

"I want to read lock?"

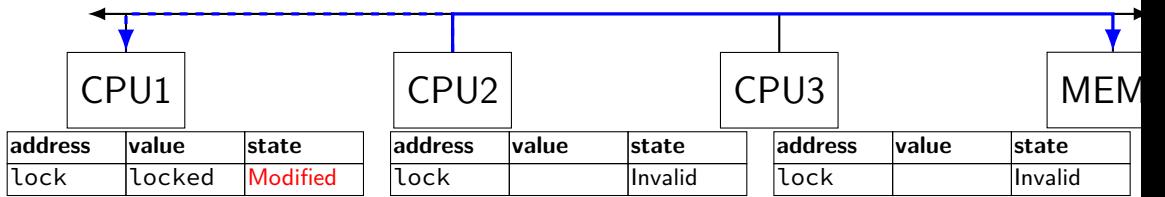

CPU2 reads lock (to see it is still locked)

### "set lock to locked"

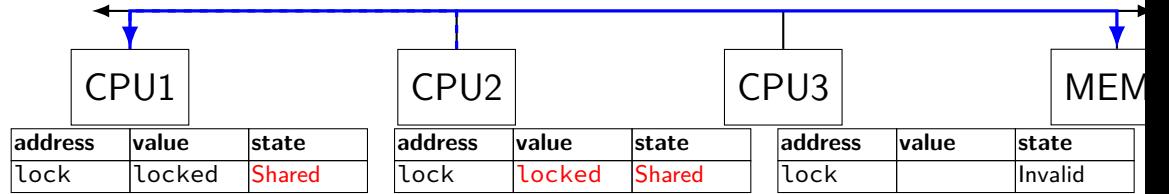

CPU1 writes back lock value, then CPU2 reads it

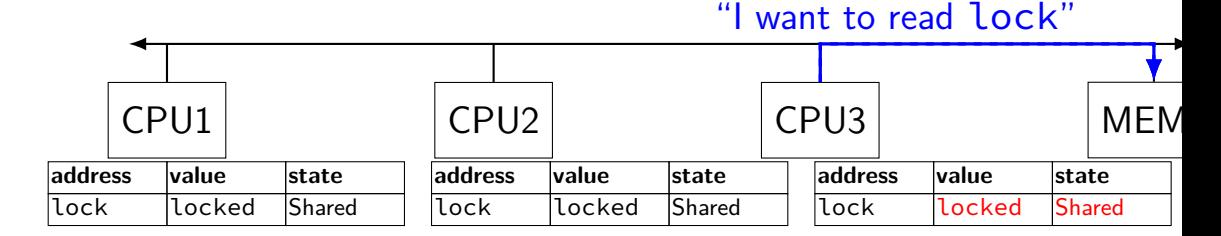

CPU3 reads lock (to see it is still locked)

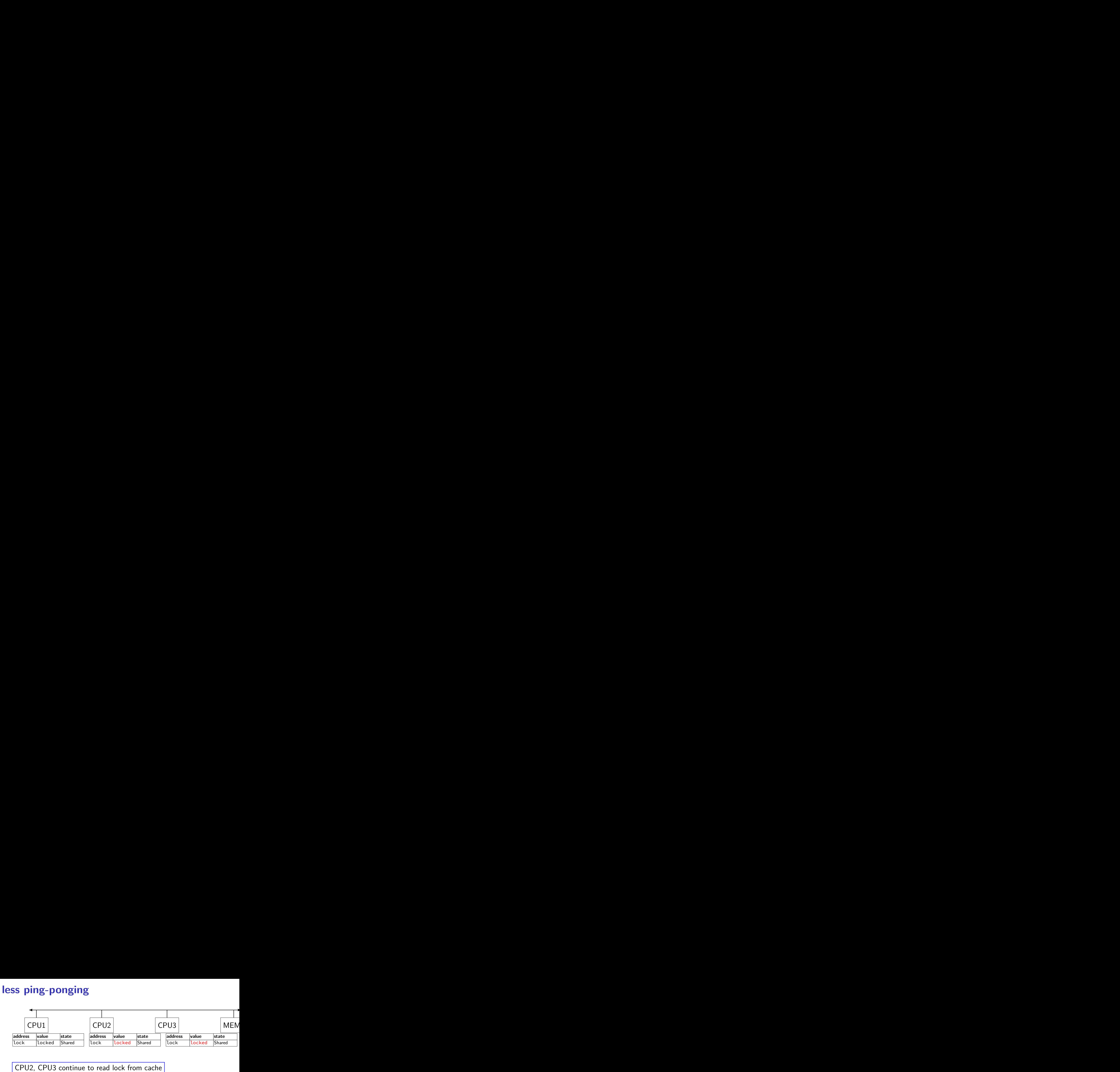

# no messages on the bus

### "I want to modify lock"

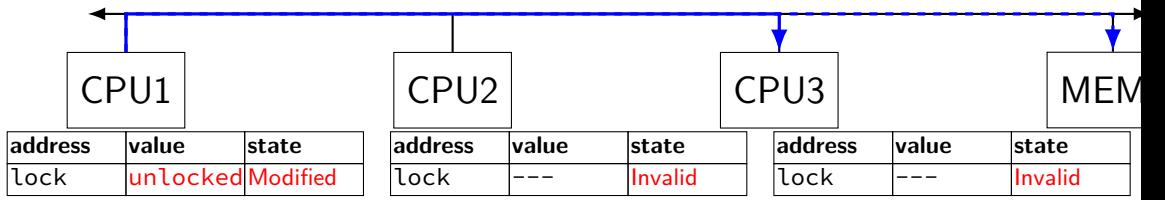

CPU1 sets lock to unlocked

### "I want to modify lock"

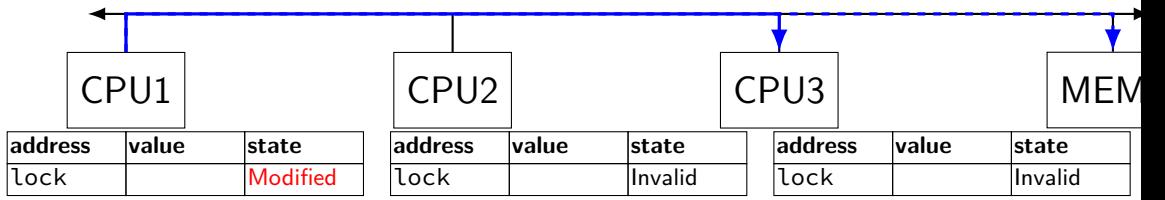

some CPU (this example: CPU2) acquires lock (CPU1 writes back value, then CPU2 reads  $+$  modifies it)

### **couldn't the read-modify-write instruction…**

notice that the value of the lock isn't changing…

and keep it in the shared state

maybe — but extra step in "common" case (swapping different values)

### **more room for improvement?**

can still have a lot of attempts to modify locks after unlocked

there other spinlock designs that avoid this

ticket locks MCS locks

…

### **modifying cache blocks in parallel**

cache coherency works on cache blocks

but typical memory access — less than cache block e.g. one 4-byte array element in 64-byte cache block

what if two processors modify different parts same cache block? 4-byte writes to 64-byte cache block

cache coherency — write instructions happen one at a time: processor 'locks' 64-byte cache block, fetching latest version processor updates 4 bytes of 64-byte cache block later, processor might give up cache block

### **modifying things in parallel (code)**

```
void *sum_up(void *raw_dest) {
    int *dest = (int *) raw dest:
    for (int i = 0; i < 64 * 1024 * 1024; ++i) {
        *dest += data[i]:
    }
}
__attribute__((aligned(4096)))
int array [1024]; /* aligned = address is mult. of 4096 */void sum_twice(int distance) {
    pthread t threads[2];
    pthread_create(&threads[0], NULL, sum_up, &array[0]);
    pthread_create(&threads[1], NULL, sum_up, &array[distance]);
    pthread_join(threads[0], NULL);
    pthread join(threads[1], NULL);
}
```
### **performance v. array element gap**

(assuming sum\_up compiled to not omit memory accesses)

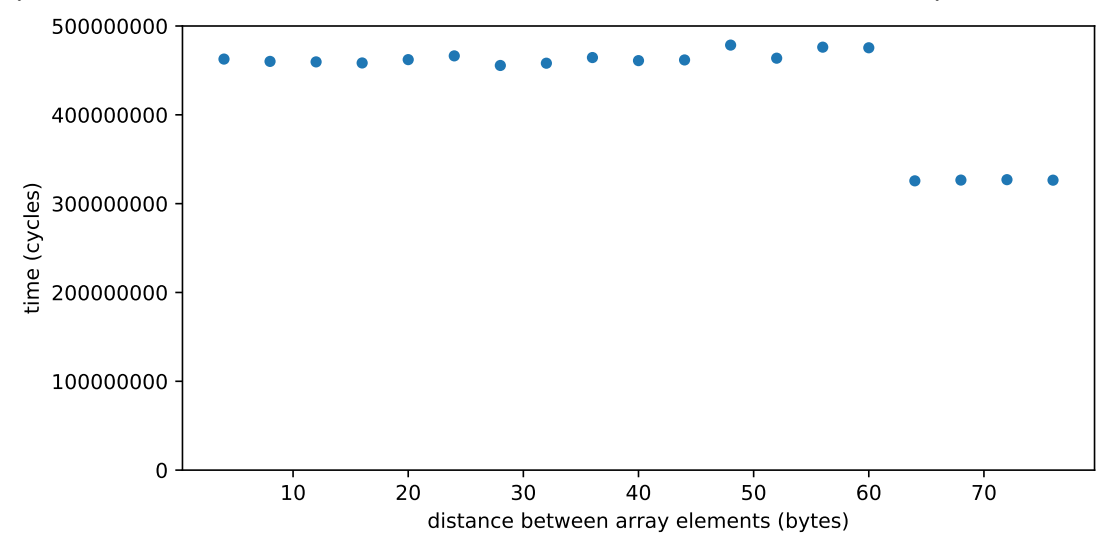

### **false sharing**

synchronizing to access two independent things

two parts of same cache block

solution: separate them

### **spinlock problems**

spinlocks can send a lot of messages on the shared bus makes every non-cached memory access slower…

wasting CPU time waiting for another thread

could we do something useful instead?

### **problem: busy waits**

while(xchg(&lk−>locked, 1) != 0) ;

what if it's going to be a while?

waiting for process that's waiting for I/O?

really would like to do something else with CPU instead…

### **mutexes: intelligent waiting**

mutexes — locks that wait better

instead of running infinite loop, give away CPU

 $lock = go$  to sleep, add self to list sleep  $=$  scheduler runs something else

unlock  $=$  wake up sleeping thread

### **mutexes: intelligent waiting**

mutexes — locks that wait better

instead of running infinite loop, give away CPU

 $lock = go$  to sleep, add self to list sleep  $=$  scheduler runs something else

unlock  $=$  wake up sleeping thread

### **mutex implementation idea**

shared list of waiters

spinlock protects list of waiters from concurrent modification

 $lock =$  use spinlock to add self to list, then wait without spinlock

unlock  $=$  use spinlock to remove item from list

### **mutex implementation idea**

shared list of waiters

spinlock protects list of waiters from concurrent modification

 $lock =$  use spinlock to add self to list, then wait without spinlock

unlock  $=$  use spinlock to remove item from list

### **mutex: one possible implementation**

```
struct Mutex {
    SpinLock guard_spinlock;
    bool lock_taken = false;
    WaitQueue wait queue;
};
```
### **mutex: one possible implementation**

```
struct Mutex {
    SpinLock guard spinlock;
    bool lock_taken = false;
    WaitQueue wait queue;
};
```
spinlock protecting lock\_taken and wait\_queue only held for very short amount of time (compared to mutex itself)
```
struct Mutex {
    SpinLock guard_spinlock;
    bool lock_taken = false;
    WaitQueue wait queue;
};
```
tracks whether any thread has locked and not unlocked

```
struct Mutex {
    SpinLock guard_spinlock;
    bool lock_taken = false;
    WaitQueue wait queue;
};
```
list of threads that discovered lock is taken and are waiting for it be free these threads are not runnable

```
struct Mutex {
    SpinLock guard_spinlock;
    bool lock_taken = false;
    WaitQueue wait queue;
};
```

```
LockMutex(Mutex *m) {
  LockSpinlock(&m->guard_spinlock);
  if (m->lock_taken) {
    put current thread on m->wait_queue
    make current thread not runnable
   \frac{\pi}{3} xv6: myproc()->state = SLEEPING; */
    UnlockSpinlock(&m->guard_spinlock);
    run scheduler
  } else {
    m->lock taken = true:
    UnlockSpinlock(&m->guard_spinlock);
  }
                                              UnlockMutex(Mutex *m) {
                                                 LockSpinlock(&m->guard_spinlock);
                                                 if (m->wait_queue not empty) {
                                                   remove a thread from m->wait_queue
                                                   make that thread runnable
                                                  \frac{\pi}{2} xv6: myproc()->state = RUNNABLE; */
                                                } else {
                                                    m->lock_taken = false;
                                                 }
                                                UnlockSpinlock(&m->guard_spinlock);
                                               }
```

```
struct Mutex {
    SpinLock guard_spinlock;
    bool lock_taken = false;
    WaitQueue wait queue;
```
};

}

instead of setting lock\_taken to false choose thread to hand-off lock to

```
LockMutex(Mutex *m) {
  LockSpinlock(&m->guard_spinlock);
  if (m->lock_taken) {
    put current thread on m->wait_queue
    make current thread not runnable
   \frac{\pi}{3} xv6: myproc()->state = SLEEPING; */
    UnlockSpinlock(&m->guard_spinlock);
    run scheduler
  } else {
    m->lock taken = true:
    UnlockSpinlock(&m->guard_spinlock);
  }
```

```
UnlockMutex(Mutex *m) {
  LockSpinlock(&m->guard_spinlock);
  if (m->wait_queue not empty) {
    remove a thread from m->wait_queue
    make that thread runnable
    \frac{\pi}{2} xv6: myproc()->state = RUNNABLE; */
  } else {
     m->lock_taken = false;
  }
  UnlockSpinlock(&m->guard_spinlock);
}
```

```
struct Mutex {
    SpinLock guard_spinlock;
    bool lock_taken = false;
    WaitQueue wait queue;
```
};

subtle: what if UnlockMutex() runs in between these lines? reason why we make thread not runnable before releasing guard spinlock

```
LockMutex(Mutex *m) {
  LockSpinlock(&m->guard_spinlock);
  if (m->lock_taken) {
    put current thread on m->wait_queue
    make current thread not runnable
    /* xv6: myproc() \rightarrow state = SLEEPING;UnlockSpinlock(&m->guard_spinlock);
    run scheduler
  } else {
    m->lock_taken = true;
    UnlockSpinlock(&m->guard_spinlock);
  }
}
```

```
UnlockMutex(Mutex *m) {
 LockSpinlock(&m->guard_spinlock);
      \sum_{i=1}^n
```
if woken up here, need to make sure scheduler doesn't run us on another core until we switch to the scheduler (and save our regs)  $\frac{1}{100}$ } xv6 solution: acquire ptable lock Linux solution: seperate 'on cpu' flags ,

```
struct Mutex {
    SpinLock guard spinlock;
    bool lock_taken = false;
    WaitQueue wait queue;
};
```

```
LockMutex(Mutex *m) {
  LockSpinlock(&m->guard_spinlock);
  if (m->lock_taken) {
    put current thread on m->wait_queue
    make current thread not runnable
    \frac{\pi}{3} xv6: myproc()->state = SLEEPING; */
   UnlockSpinlock(&m->guard_spinlock);
    run scheduler
  } else {
    m->lock taken = true:
    UnlockSpinlock(&m->guard_spinlock);
  }
                                              UnlockMutex(Mutex *m) {
                                                LockSpinlock(&m->guard_spinlock);
                                                if (m->wait_queue not empty) {
                                                   remove a thread from m->wait_queue
                                                   make that thread runnable
                                                  \frac{\pi}{2} xv6: myproc()->state = RUNNABLE; */
                                                } else {
                                                   m->lock_taken = false;
                                                 }
                                                UnlockSpinlock(&m->guard_spinlock);
                                               }
```
## **mutex efficiency**

#### 'normal' mutex **uncontended** case:

lock: acquire  $+$  release spinlock, see lock is free unlock: acquire  $+$  release spinlock, see queue is empty

not much slower than spinlock

#### **backup slides**

## **implementing locks: single core**

intuition: context switch only happens on interrupt timer expiration, I/O, etc. causes OS to run

solution: disable them reenable on unlock

## **implementing locks: single core**

intuition: context switch only happens on interrupt timer expiration,  $I/O$ , etc. causes OS to run

solution: disable them reenable on unlock

x86 instructions:

 $cli$  — disable interrupts sti — enable interrupts

}

```
Lock() {
   disable interrupts
}
```
Unlock() { **enable interrupts**

```
Lock() {
    disable interrupts
}
                             Unlock() {
                                 enable interrupts
                             }
```
problem: user can hang the system:

```
Lock(some_lock);
while (true) {}
```

```
Lock() {
    disable interrupts
}
                             Unlock() {
                                 enable interrupts
                             }
```

```
problem: user can hang the system:
             Lock(some_lock);
             while (true) \{\}
```
problem: can't do I/O within lock

```
Lock(some_lock);
read from disk
   /* waits forever for (disabled) interrupt
       from disk IO finishing */
```

```
Lock() {
   disable interrupts
}
```

```
Unlock() {
    enable interrupts
```

```
Lock() {
   disable interrupts
}
```

```
Unlock() {
    enable interrupts
```

```
Lock() {
   disable interrupts
}
```

```
Unlock() {
    enable interrupts
```

```
Lock() {
    disable interrupts
}
                             Unlock() {
                                 enable interrupts
                             }
```
problem: nested locks

```
Lock(milk_lock);
if (no milk) {
    Lock(store_lock);
    buy milk
    Unlock(store_lock);
    /* interrupts enabled here?? */
}
Unlock(milk_lock);
```